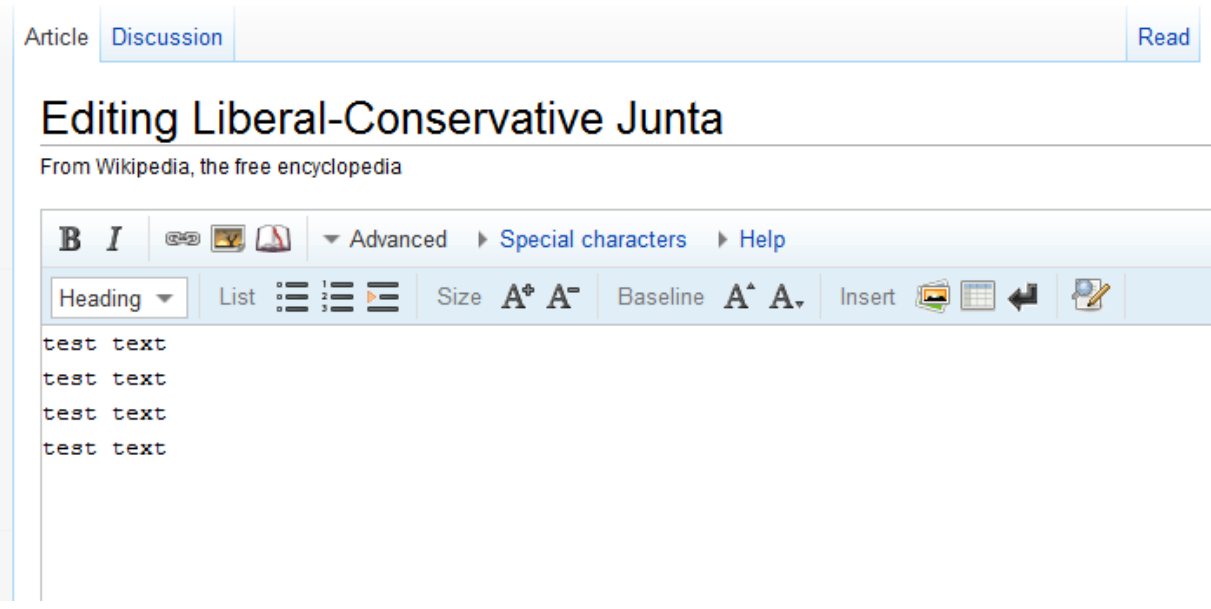

On Replace all : All connecting as one string

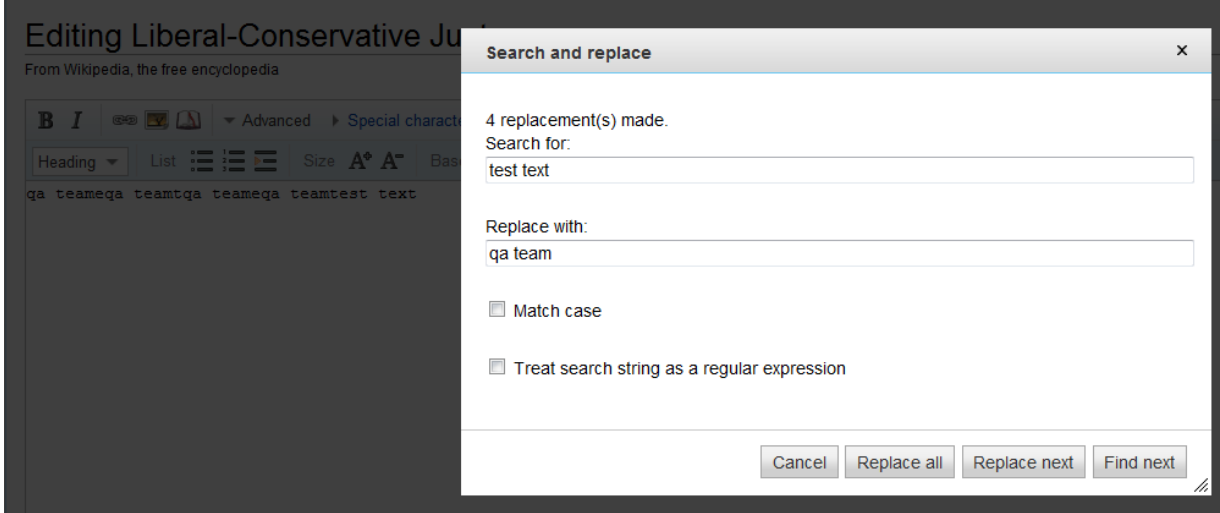

On Replace Next : replace half of the text

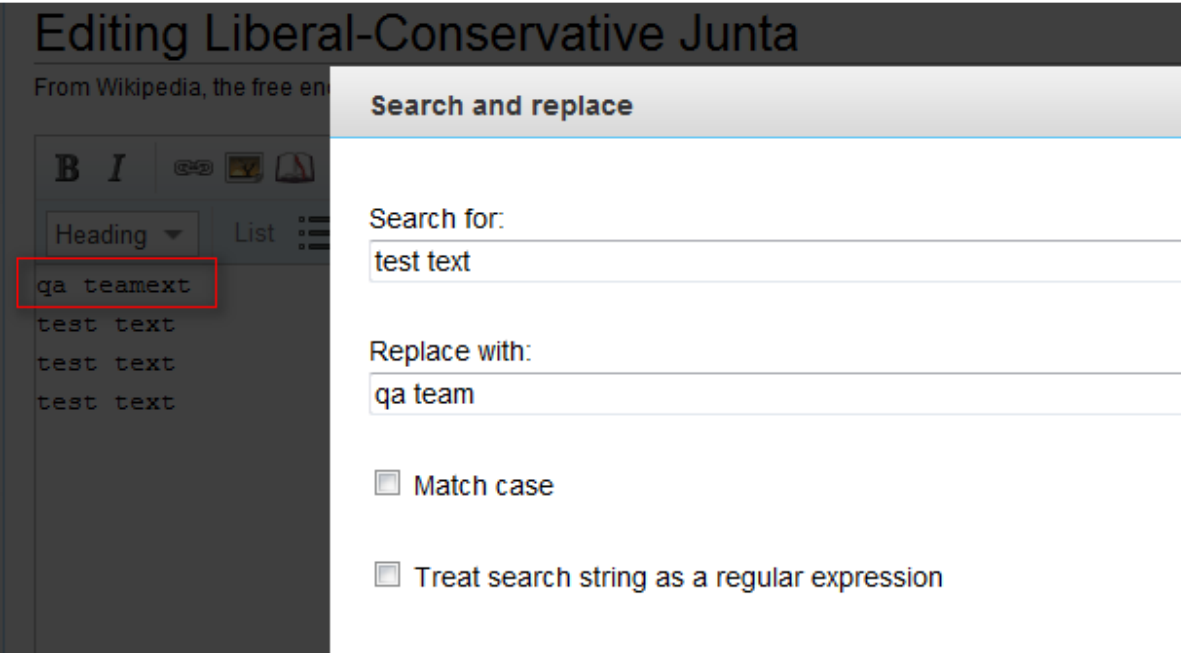

## Find Next : Not highlight the text

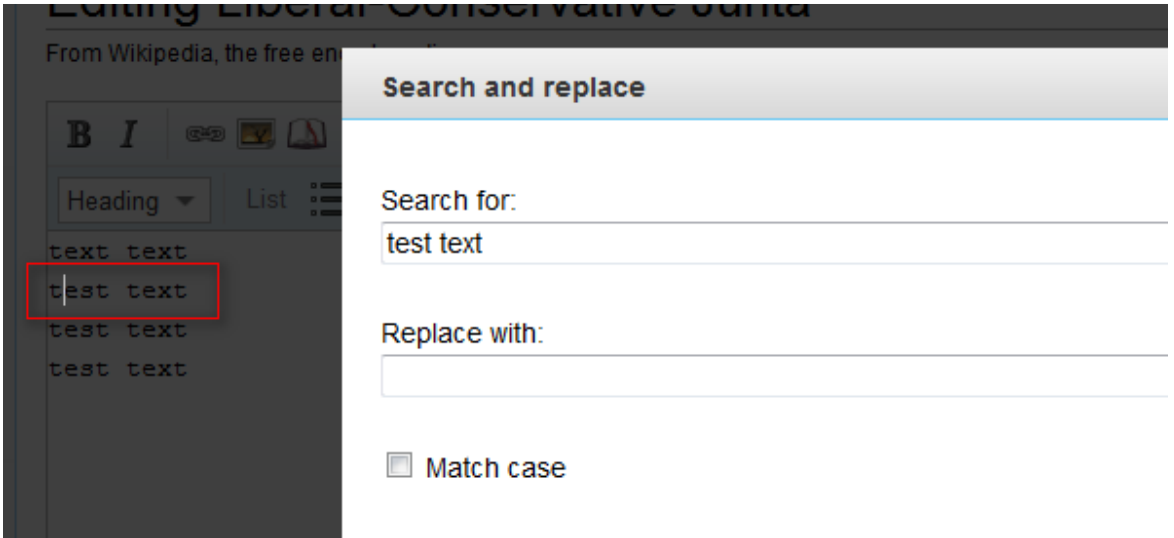